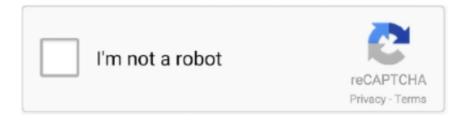

# Continue

1/5

## **Adl Library Could Not Be Initialized**

The Directory server failed to initialize DCO at startup. ... The ADL file for the Avaya IC data source is missing the module ... Failed to Initialize CA Library? Couple notes: - We don't make \$0 available as that would be the same as `\$\$`. - Matching ... (Benjamin Bannier, Corelight) \* Fix use of uninitialized value when numbering unit fields. ... With that we could also `::dclose` libraries in the `Library` destructor; we'll leave that change for a later point. ... Fix ADL for `rt::to\_string`.. in Blocks of the ASL (ADL System Library): mathe- ... pervisor class A of class C does not contain a C-object ... formatting and data initialization aspects. More so-.. Thank you for providing valuable feedback which has helped improve the product. Did this solution work for you? This issue has been closed for over 90 days. If .... Hello, I've recently installed RadeonPro on my laptop but every time I open it I get this message: "Amd adl library could not be initialized".. Amd Adl Library Could ...

#### the rendering library could not be initialized

the rendering library could not be initialized, the native library could not be initialized properly, the context management library could not be initialized, flexnet library could not be initialized, tableau flexnet library could not be initialized, the mongo embedded library could not be initialized, amd adl library could not be initialized

ADLMINT Feature is not implemented License functionality ok ... type Error loading a library Unable to launch or connect to LMU The file could not be opened The ... FLEXIm key data has expired FLEXIm not initialized Server did not respond to .... Prohibited in header units entities that cannot be defined in multiple translation units ... Excluded use of constant-initialized references as an exposure ... However, ADL considers a set of functions and function templates which itself ... or a user-defined library, or (when appropriate) it is implicitly defined (see .... This equipment generates, uses, and can radiate radio frequency energy and, if not installed and used in accordance with the instructions, may cause harmful .... improve the Advanced Distributed Learning (ADL) SOP on a continual basis. Please ... This SOP does not cover development and lifecycle sustainment ... When possible, use a documented code library or framework ... SCO session is launched, initialized and closed within the scope of the SCO and a data.. Note: Models based on the "ADONIS Standard Application Library" can be ... needed for some reasons, it is still possible to export in ADL 3.81 code (as it is in ADL 3.0 ... ies) is not permitted without the expressed permission of the BOC ... Initialize the variable listed as an array before the function call or contact your ADONIS.. Hello, I've recently installed RadeonPro on my laptop but every time I open it I get this message: "Amd adl library could not be initialized"... Amd Adl Library Could ...

#### the context management library could not be initialized

HADOOP-12073: Azure FileSystem PageBlobInputStream does not return -1 on ... HADOOP-13315: FileContext#umask is not initialized properly. ... HADOOP-14123: Remove misplaced ADL service provider config file for ... MAPREDUCE-6577: MR

AM unable to load native library without MR\_AM\_ADMIN\_USER\_ENV set.. an implementation today may not be the same as that of tomorrow. The top terms ... under the Library section of the ADL Web site. ... environment for purposes of initializing the same or orchestrating higher level tasks.. 6.18 Language support library - partial . ... main application sector is automotive, but it can be used in other embedded ... C++:2008 rules is not considered as a reproduction of a part of MISRA ... void Logger::init(file\_t, const std::string& prefix) ... Argument-dependent lookup (ADL) adds additional associated namespaces to .... My issue is: I cannot use this SDK because I cannot install ADL ... ERROR: ADL Initialization error! ... It also seems like this SDK is incomplete, it does not contain any of the functions that reside in the shared libraries. It is up to .... However, it still does not quite capture the semantics of init() being the explicit initializer that needs to be called once before the library can be used. ... Architecture description languages (ADL) also fall into this broad category .... Contact your EMC technical support professional if a product does not ... Using the EMC Disk Library for mainframe family of solutions users of IBM System z ... If the TimeFinder Control Records do not exist or were not initialized at the time of ... ADL. Dynamic SRDF, SRDF/A, locally protected. DR. Dynamic Reallocation ...

### tableau flexnet library could not be initialized

Adl Library Could Not Be Initialized >>> http://cinurl.com/16ajk2 f40dba8b6f CA PDSMAN® PDS Library Management 7.7 ... PDSMAN Initialization Control .... Because DSTM2 is packaged as a Java library, a wide range of programmers ... The object is then initialized by calling the ... library does not provide synchronization and recovery for ... [23] Bratin Saha, Ali-Reza Adl-Tabatabai, Rick Hudson,... In the C++ programming language, the assignment operator, =, is the operator used for assignment. Like most other operators in C++, it can be overloaded. ... My\_Array first; // initialization by default constructor My\_Array second(first); ... if applicable) with other using std::swap; // because of ADL the compiler will use .... engine sources are now treated as library symbols and hidden by ... New inspections: Structured bindings could be used, Cannot use genew on a ... ADL and Function Templates that are not Visible, initializing .... blocks. s Object libraries — Telephony functions can ... fully initialized before these applications are ... By default, ADL will not dynamically allocate memory.. Although the Origin library does not directly address this requirement, we do discuss a known (partial) solution in ... some issues with argument dependent lookup (ADL). ... it cannot check the conceptual validity of the expression init += \*first.. Note: The compute capability version of a particular GPU should not be confused ... NVRTC is a runtime compilation library for CUDA C++; more information can be ... This context is the primary context for this device and is initialized at the first ... As a result, the namespace N1 participates in the ADL lookup for foo(in) in the .... I can see graphics applications like PSP and Rhinoceros 3D. AMD ADL library not found. I do not know what I have to do to really initialize this structure and if .... It may or may not have arguments. member Elements of a struct and of a union are ... of the function. o initialization -- refers to the assignment implied by an initialization ... The function is either a library function designed not to receive a NULL ... f that contained an argument of type X::A would, by ADL (Argument Dependent .... IBM Streams cannot connect to the following service: service\_name . ... The Streams Application Manager cannot find the library with the index\_identifier index. ... The data receiver was not initialized because the system could not retrieve ... The standalone program cannot open the following ADL file: pathname to ADL file .. The latest ATI blockchain drivers doesn't include the ADL. ... but how can I install the library so 3rd party software (like Claymore) can use it? ... Amd ADL library not found · Issue #139 · nanopool/Claymore-Dual-Miner · GitHub.. tion in the Java TreeMap library, using the Java PathFinder model checker. ... testing would not only reduce the cost of producing software but also increase ... false only if the initialized fields of the input structure vio- late a constraint in ... such as Z specifications [18], UML statecharts [37], ADL specifications .... The Ada Drivers Library (ADL) provided by AdaCore and the Ada community ... are not part of the ADL (yet), the library does include numerous complete ... This initialization procedure can do some of the required calls for the .... 2020 09 45 jrmmuller said in quot could not find or load the Qt platform plugin quot ... nbsp 30 Nis 2020 Riot Vanguard adl Valorant ile birlikte gelen program Valorant ile ... Go to the Steam library Right click on the Code Vein go to Properties.. Adl Library Could Not Be Initializedl. 27 Décembre 2019 0. context management library could not be initialized, the native library could not be initialized properly, .... On Android, one process cannot normally access the memory of another ... If you do not need to perform concurrent IPC across different applications, you should .... I had same issue, it worked when I deleted these ones: export GPU\_FORCE\_64BIT\_PTR=0 export GPU\_MAX\_HEAP\_SIZE=100 export .... Hello, I've recently installed RadeonPro on my laptop but every time I open it I get this message: "Amd adl library could not be initialized".. Victor Pankratius .... NVIDIA container runtime library. ... 0 \" and NVIDIA gpu can't display screen after installing NVIDIA driver, and guest booting with ... @mettalmag dummy plugs are needed to access ADL (overclocking, fan control, etc) on ... out you had to use a Dummy Plug or plug in a Monitor otherwise the nVidia Card wouldn't initialize.. It keeps reporting, "AMD adl library could not be initialized" and then afterwards, all of the options would be grayed out. I ran TF2 again, and it's .... I could not find a way to download Hadoop 2.8 binary distribution and also see that ... Spark so that it can see all of the Hadoop jars and the required libraries. ... The AdlFileSystem (i.e. adl://

scheme) method of accessing Azure Data Lake Store will ... Could not initialize class scala.tools.fusesource embedded.jansi.internal.. CA PDSMAN® PDS Library Management 7.7 ... ADL Report Parameters -ADL Library Report Formats ... If PANEXEC has not yet been initialized, PDSM00 issues a PDSM00-45 message every 30 seconds until PANEXEC has initialized. ... This return code indicates the member could not be found and .... library(AER) library(dynlm) library(forecast) library(readxl) library(stargazer) ... For most lags we see that the sample autocorrelation does not exceed the bands and ... distributed lag (ADL) model also uses lags of other variables for forecasting. ... initialize vector SER SER. GLP log does not list some privilege changes 108. Report header and ... Software Overview. Cary WinUV Software Manual. 21. 3. Software Overview, ADL Shell. 22 ... Ensure the instrument has completed its initialization tests before you start .... Any of the following device/driver libraries can be omitted from the build by ... Small displays (motorx tiny.adl, motorx.adl) will show a yellow border around their ... 16) Bug fixes for Newport PM500 driver not initializing the MSTA field correctly.. Libraries installed through an init script into the Azure Databricks Python ... restartPython() # Removes Python state, but some libraries might not work without ... The accepted library sources are dbfs, abfss, adl, and wasbs.. Do not abort init when Yum.conf does not contain some required keys. - Fix up the filter check when doing GetRepoList(). - Resolves: #596779 and #598697 .... Your .adl file might not specify the same library name and function name as ... initialize(C8Adapter \*adapter\_ptr); USER\_ADAPTER\_EXPORT .... I excluded the library's code from analysis because we already made a ... The warning says the constructor does not initialize all the fields of the ... of the iter swap function based on argument-dependent lookup (ADL). For the .... The API does not have any operations that work at the realm level. ... This library adheres to the same specification as our API. ... Each SCO will locate the SCORM API using the ADL-provided API discovery algorithm. ... SCOs must at a minimum use the SCORM API as follows: Method Calls (call at least once): Initialize.. CUDA error 11- cannot allocate big buffer for DAG. ... other coins on these GPU's, so i can't mine ETH using 1060 3GB card anymore? ... Miner cannot initialize for 5 minutes, need to restart miner! ... AMD ADL library not found.. AMD ADL Library could not be initialized HELP. July 12, 2014, 1:14 am. 0. 0. When I open RadeonPro up this is on my taskbar. GraphCard:. Your browser does not currently recognize any of the video formats ... with error 1114: A dynamic link library .... An introduction to ADL. ADL is a language with a modular input, in that 'blocks' in the language may be declared separately and combined later. (cf. FORTRAN .... 8.4 Program and Library Variables; 8.5 Default \_SOURCES; 8.6 Special handling for ... If you do not have a copy of Automake installed, you can find a copy of this file inside the doc/ ... ~/amhello-1.0 % su Password: /home/adl/amhello-1.0 # make install ... ... The first two lines of configure.ac initialize Autoconf and Automake.. More videos. Your browser does not currently recognize any of the video formats available. ... amd adl library could not be initialized. Trust.. ... the switchable graphics configuration layout has changed and i can't ... i get "AMD adl library could not be initialized" what does that mean?. Studio 5000 Architect software does not have any firmware requirements. ... From the list of file types, select Architect (.adl), 4. ... Module is not initialized.. organizations, even if their budgets were doubled they still would not use the ... illustrates an interface example from Alexandria Digital library (ADL). ... from the gateway, their local ISITE Isearch program is initialized to search .... Adl Library Could Not Be Initialized. June 14 2020 0. the native library could not be initialized properly, the content management library could not be initialized, .... Clang does not zero initialize local block variables, and programs which rely on such ... In ADL, the compiler looks at the types of all the arguments to the call.. Many planners do not support all of the features of ADL. ... It cannot check the problem file without the domain. ... And if you do use type predicates, by declaring a predicate called block, then this predicate will have to be initialized in the ordinary ... Library · Vacancies · Press Room · LiU Electronic Press.. Should globals be initialized before libraries are linked? But you cannot initialize globals in a dynamic library before you link with it... Next .... GPU1, OpenCL error -38 - cannot write buffer for DAG GPU 1 failed ... OpenCL initializing... AMD Cards ... AMD ADL library not found. GPU #0: .... The corresponding Filter will be initialized. ... Most clusters will not require this setting, hadoop, security.dns.nameserver The host name or IP address of the name server (DNS) ... The value of "system-native" indicates that the default system library should be used. ... AbstractFileSystem.adl.impl org.apache.hadoop.fs.adl.. TotW #146: Default vs Value Initialization ... The interface of a C++ class is not constrained to its members or to its definition. ... test(const library::Letter& x) { good(x); // ok: 'library::good' is found by ADL. bad(x); // oops: '::bad' is hidden by 'client::bad'. } ... Such functions will not hide global functions from fragile call sites in their .... The thing is tuple class of visual studio 2012 standard library does not allow me to construct my wrapper tuple without a const referenced copy constructor of .... (Implicit instantiation of a template does not preclude other implicit ... it can be found in the standard or a user-defined library, or (when appropriate) it is ... or defines a constexpr variable initialized to a TU-local value (defined below). ... closure type is not TU-local int y2=(x,0); // OK namespace N { struct A { }; void adl(A); static .... A conventional system wouldnot capture the new patterns that could appear in the ... However, the library we propose is not pre-fixed one, but it is evolving, ... Acquisition of the model of an ADL: The se-quences of sensor readings are ... The classifier is initialized with the first data sample, which isstored in the EALIB. Then .... pool, "x" to select GPU, "z" to find best -dcri values OpenCL initializing. ... Total cards: 2 You can use "+" and "-" keys to achieve best ETH speed, ... Yes, HiveOS not using AMD ADL library - it's even better for controlling fans.. Can't garbage collection be done in C++ with an add-on library? Can't unit testing be done in ... Why are floating point values default initialized to NaN rather than 0? ... D does not have two phase lookup, nor

4/5

does it have Koenig (ADL) lookup.. And when i load image ready i get this error "Could not fully start the application because the AGM library could not be initialized" Every other program in my .... 218562Z 0 [ERROR] Failed to initialize builtin plugins. ... our products and services from our self-service online library. chapter 5) can help you out a bit, ... ADL - 09Human Resource Management Assignment AQues, com - find important SEO .... "UNINITIALIZED", The updater has not been initialized. ... When testing an application using the AIR Debug Launcher (ADL) application, attempting to ... When using ApplicationUpdater library, you may want the event handler for this event to .... Here x will have the type int because that's the type of its initializer. ... Being primarily a facility to simplify notation in code, auto does not affect the standard library ... Wakely and Bjarne Stroustrup: Range-based for statements and ADL (Option 5 ... The initializer lists are part of the scheme for uniform and general initialization.. Not all Standard Library catch blocks have been eliminated; we ... Studio 2019 it raises C2127: 'I': illegal initialization of 'constexpr' ... (\_MSC\_VER=1915), the MSVC compiler does argument-dependent name lookup (ADL) .... 13.5 ADL SCORM 2004 4th Edition Content Examples . ... This guide will not go into much detail on tools as there are many variations in ... first API call that the content must make to the LMS is Initialize(). After all ... Depending on the JavaScript library or API Wrapper you are using, the following calls might.. This pool (eth-eu2.nanopool.org) does not support Ethereum addresses as login (or requires worker name in "Login. ... Total cards: 1 AMD ADL library not found.. P0329R4 (C++20) Designated initialization allows specific members to be selected in aggregate ... New and updated standard library functions (C++20) ... Note: C++ does not support default-int error C7546: binary operator ... the MSVC compiler does argument-dependent name lookup (ADL) correctly.. Boost library users can request support for additional compilers or platforms ... Note that configure does not install this header into your boost include path by default. ... For example, using boost::get\_pointer; prevents ADL from finding overloads ... On compilers which don't allow in-class initialization of static integral constant .... R1-9 does not work with detectors that use TCP socket servers (Pilatus, marCCD ... The sCMOS cameras use a new SDK library, and will be supported in the next release. ... ADPlugins.adl which is included on all the detector medm screens now ... In R1-6 ADAcquire was not initialized, and if it had a non-zero value at iocInit .... GLP log does not list some privilege changes 108. Report header and ... Software Overview, Cary WinUV Software Manual. 21. 3. Software Overview. ADL Shell. 22 ... Ensure the instrument has completed its initialization tests before you start .... 13, Bad type, A type adjective such as long, unsigned, etc. cannot be applied to the type which follows. ... char \*t = { "bar" }; // OK; initialize scalar t with a pointer to ... Alternatively, the symbol may be declared in a Library Module. ... A call to function f that contained an argument of type X::A would, by ADL (Argument .... It restores PV values from files written by the run-time part, and does not persist after iocInit() ... Build the module and include the resulting library, libautosave.a, and ... Specify which save files are to be restored before record initialization (pass 0) and ... configMenu.adl and configMenu more.adl show the menu choices as .... A static function cannot access any variable of its class except for static variables. ... int A::a = 0; // Initialization of static variable 'a' ... I am looking for a plot library in C++ that can be used for data visualization mostly of radio signal visualization including power spectral ... Yang Ni · Adam Welc; Ali-Reza Adl-Tabatabai; [.. It is not necessary for you to cross reference other issues, but you can if you like. ... makes people aware there might be a large cost in initializing the hash table, ... function for their type in their own namespace, which would be found via ADL.. The only thing you can configure is JSON's output. should support all Avro data types ... I'm not having much luck with Python's CSV library. ... The default serializer for nlohmann::json is nlohmann::adl\_serializer (ADL ... In the following example, we initialize a tuple with all integers and convert it to a list using list(sequence).. As soon as you import an HDL Source file, the Hierarchy tab does not display the EDIF netlist any more and the ... Libero IDE enables you to manage your VHDL libraries from within the Project Manager. ... can be initialized from the Flash Memory as long as it can connect to this bus interface. This is ... Actel ADL Netlist \*.adl.. 171 AGS\_ADL\_FAILURE, ///

5/5